### **Using EC2 with HTCondor**

#### Todd L Miller

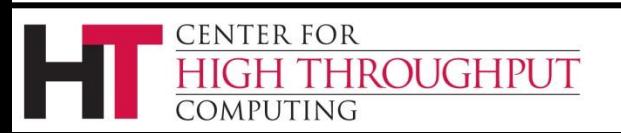

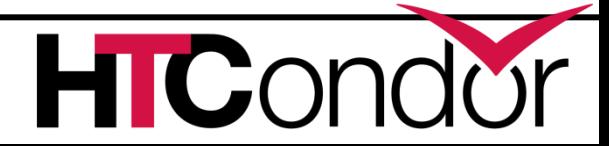

#### **Outline**

- › Introduction
- › Submitting an EC2 job (user tutorial)
- › New features and other improvements
- › John Hover talking on Thursday about *Dynamic cloud-based clusters with HTCondor* (admins)

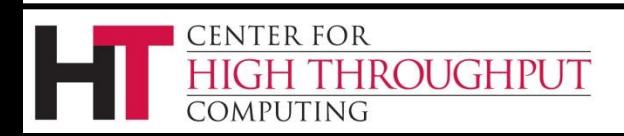

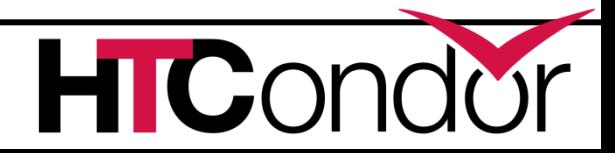

### **EC2: A Cloud and a Protocol**

- › A cloud service offered by Amazon
- › The protocol used to access that service
- › Software supporting that protocol:
	- Amazon's
	- OpenStack
	- Eucalyptus
	- Nimbus

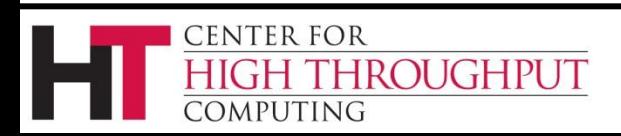

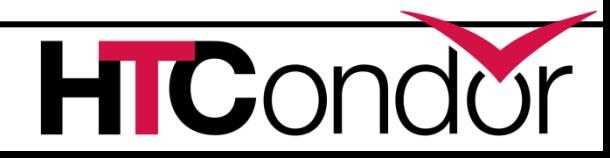

## **Why EC2?**

- › Immediate access to additional computational resources
	- Amazon (especially) has a *lot* of cores
	- No purchasing or installation process
	- Using VMs required
		- Good if you've already got a VM
		- Can be troublesome if you don't

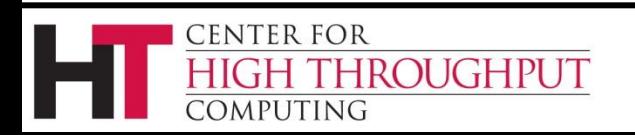

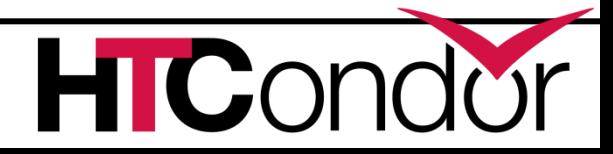

### **Required Fields**

- › Service endpoint
	- [\(https://ec2.amazonaws.com\)](https://ec2.amazonaws.com/)
- › AMI ID and instance type
	- (ami-0256b16b, m1.small)
- › Access Key ID
- › Secret Access Key

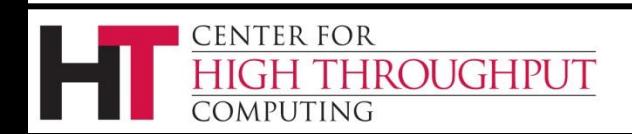

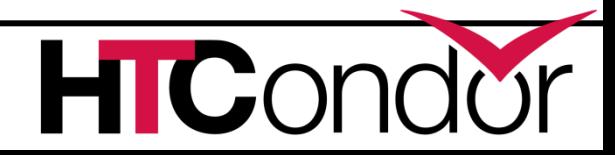

## **EC2 Job Submit File (pg 1)**

```
universe = grid
executable = EC2 test job
grid_resource = ec2 https://ec2.amazonaws.com/
```

```
ec2 ami_id = ami-0256b16b
ec2_instance_type = m1.small
ec2_access_key_id = ~/Amazon/accessKeyFile
ec2_secret_access_key = ~/Amazon/secretKeyFile
```
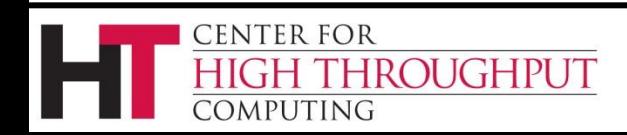

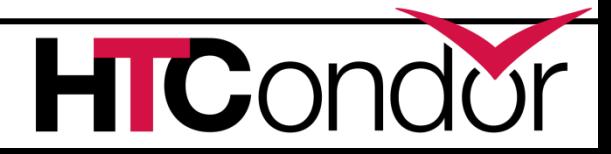

## **grid resource "protocols"**

- › http[s]
	- Use for Amazon's EC2 as well as OpenStack and other cloud software.
- › euca3[s]
	- Use for services running Eucalyptus 3.
- › x509
	- Use your X.509 proxy instead of your Amazonstyle credentials to authenticate (and secure the connection).

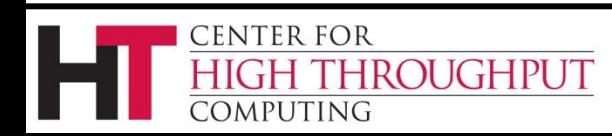

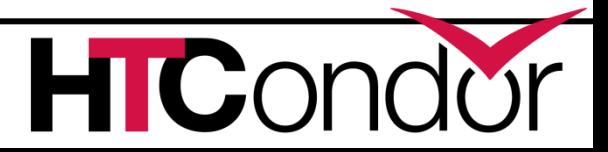

## **EC2 Job Submit File (pg 2)**

# ec2\_keypair = test-keypair ec2\_keypair\_file = ~/kp-\$(Cluster).\$(Process)

ec2  $spot\_price = 0.011$ 

queue

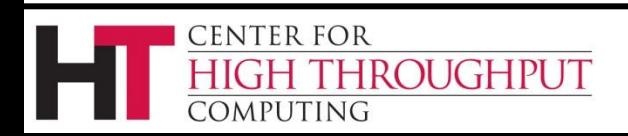

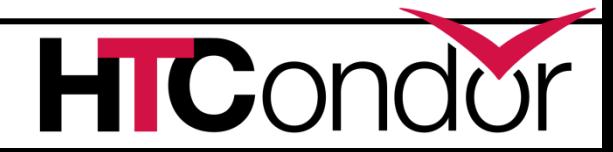

# **Spot Pricing**

- › Your bid is the most you'll pay, but you could pay less
- › May not start immediately, and you could wait forever
- › May end at any time, but you always have two minutes' warning

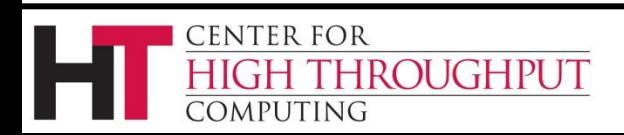

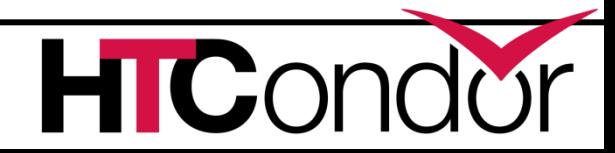

## **Spot Instance Jobs**

- › HTCondor doesn't support
	- group scheduling
	- multiple-instance bids
	- persistent bids
- › The job model remains the same
	- simpler to think about
	- queue management commands stay the same
	- extra status information

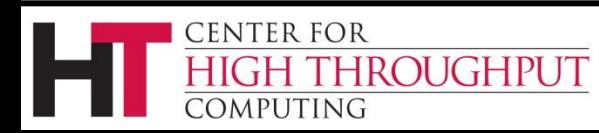

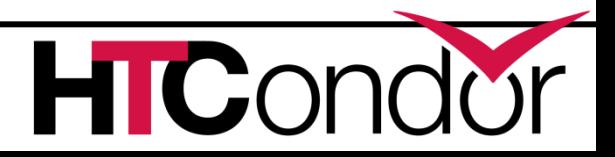

## **EC2 Job Submit File (pg 3)**

- ec2\_user\_data, ec2\_user\_data\_file]
- ec2\_security\_groups
- ec2\_elastic\_ip
- ec2\_vpc\_subnet, ec2\_vpc\_ip
- ec2\_availability\_zones
- ec2\_ebs\_volumes
- ec2\_tag\_<*name>*, ec2\_tag\_names

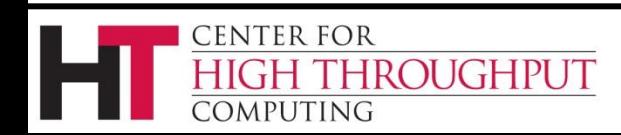

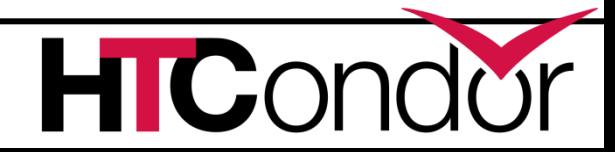

## **Dealing with Problems**

- › Check the HoldReason
	- Sometimes plain English (more or less)
	- Sometimes quotes server responses; look for the <message>*example error text*</message>.
- › Check the EC2 GAHP log
	- condor\_config\_val EC2\_GAHP\_LOG
- › Check the grid manager log
	- condor\_config\_val GRIDMANAGER\_LOG

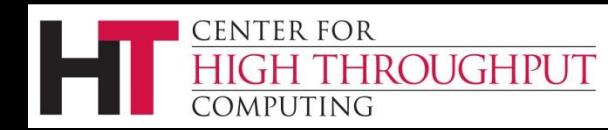

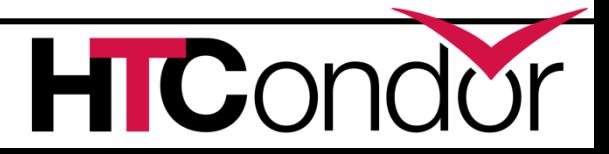

## **OpenStack Compatibility**

- › SSH keypair names
	- SSH\_collector**:**6921\_submitter**#**1**.**0**#**1339408
	- Changed to generate spaces, instead.
- › Handle nonstandard states
	- SHUTOFF, STOPPED
	- treat as "successful errors" kill them, but report normal termination

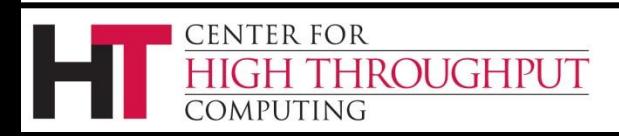

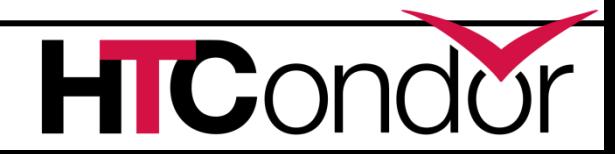

#### **Other Improvements**

- › Batched status updates
- › Bug fixes
	- Tickets #2274, #3289, #3061, #3060, #3507, #3492, #3388, #3477, #3367, #3287, #3387, and #2823

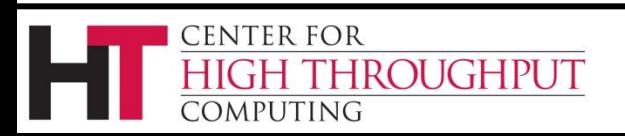

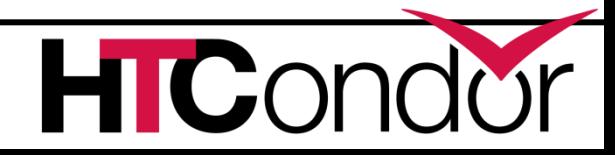

#### **Thank You**

› Any questions?

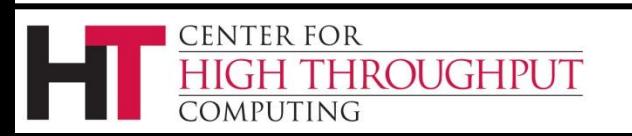

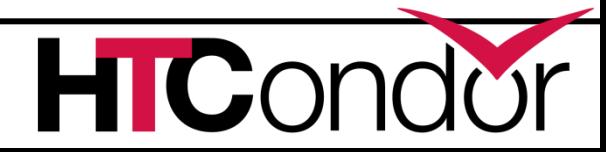

## **Eucalyptus Compatibility**

- › Doesn't handle a standard parameter (InstanceInstantiatedShutdownBehavior)
- › Work-around enabled by "euca3" protocol

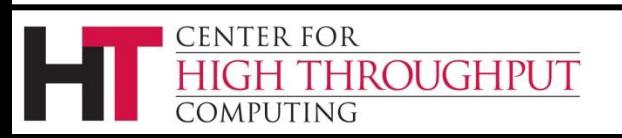

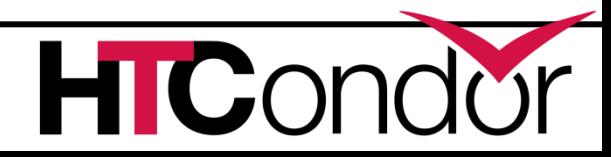